# Package 'massiveGST'

March 29, 2023

<span id="page-0-0"></span>Type Package Title Competitive Gene Sets Test with the Mann-Whitney-Wilcoxon Test Version 1.2.3 Date 2023-03-28 Maintainer Stefano Maria Pagnotta <pagnotta@unisannio.it> Description Friendly implementation of the Mann-Whitney-Wilcoxon test for competitive gene set enrichment analysis. **Depends** R ( $>= 4.1.0$ ), formattable ( $>= 0.2.1$ ), msigdbr ( $>= 7.4.0$ ), WriteXLS (>= 6.3.0), igraph (>= 1.2.6), visNetwork (>= 2.0.9) Suggests knitr, rmarkdown License GPL  $(>= 3)$ URL <<https://github.com/stefanoMP/massiveGST>>, <<http://www.massivegenesetstest.org/>> VignetteBuilder knitr NeedsCompilation no

Author Stefano Maria Pagnotta [aut, cre, cph] (<<https://orcid.org/0000-0002-8298-9777>>)

Repository CRAN

Date/Publication 2023-03-29 16:40:02 UTC

## R topics documented:

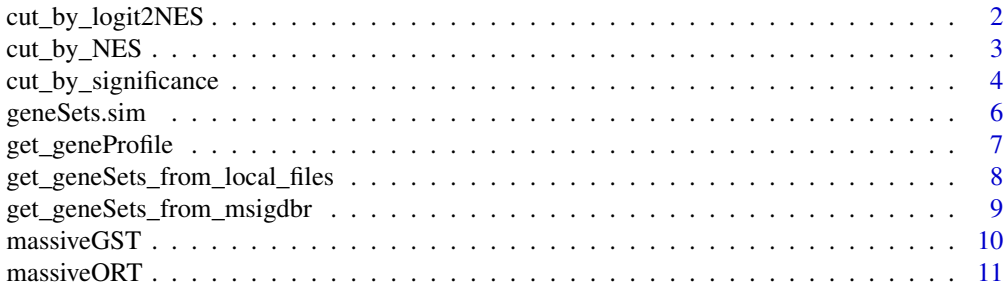

<span id="page-1-0"></span>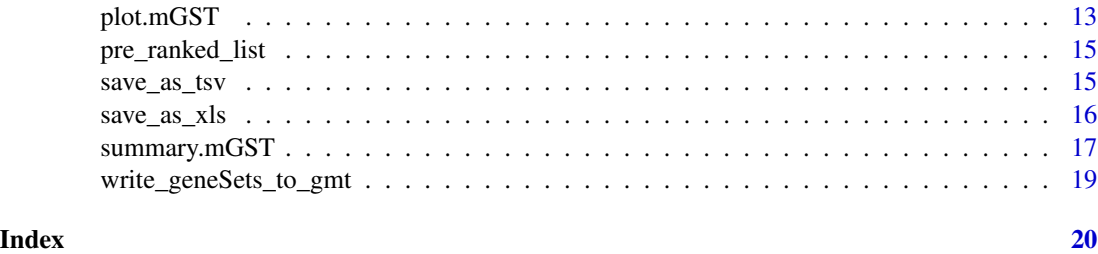

<span id="page-1-1"></span>cut\_by\_logit2NES *Trim the table of results.*

## Description

This function trims the table of results from massiveGST function retaining the rows with a logit2NES below the specified threshold.

## Usage

cut\_by\_logit2NES(ttable, logit2NES\_threshold = 0.58)

## Arguments

ttable a data frame of "mGST" class coming from massiveGST function. logit2NES\_threshold a real value

## Value

A data frame.

## Note

the functions cut\_by\_NES, cut\_by\_logit2NES, and cut\_by\_significance can be nested.

## Author(s)

Stefano M. Pagnotta

## References

Cerulo, Pagnotta (2022) [doi:10.3390/e24050739](https://doi.org/10.3390/e24050739)

## See Also

[massiveGST,](#page-9-1) [cut\\_by\\_NES,](#page-2-1) [cut\\_by\\_significance,](#page-3-1) [summary.mGST,](#page-16-1) [plot.mGST](#page-12-1)

## <span id="page-2-0"></span>cut\_by\_NES 3

#### Examples

library(massiveGST)

```
# get the gene profile
fname <- system.file("extdata", package="massiveGST")
fname <- file.path(fname, "pre_ranked_list.txt")
geneProfile <- get_geneProfile(fname)
# get the gene-sets
geneSets <- get_geneSets_from_msigdbr(category = "H", what = "gene_symbol")
# run the function
ans <- massiveGST(geneProfile, geneSets, alternative = "two.sided")
head(ans)
cut_by_logit2NES(ans)
cut_by_logit2NES(cut_by_significance(ans))
```
plot(cut\_by\_logit2NES(ans))

<span id="page-2-1"></span>cut\_by\_NES *Trim the table of results.*

## Description

This function trims the table of results from massiveGST function retaining the rows with a NES below the specified threshold.

## Usage

cut\_by\_NES(ttable, NES\_threshold = 0.6)

#### Arguments

ttable a data frame of 'mGST' class coming from massiveGST function. NES\_threshold a real value between 0.0 and 1.

#### Value

A data frame.

## Note

the functions cut\_by\_NES, cut\_by\_logit2NES, and cut\_by\_significance can be nested. In the case the test has alternative = 'two.sided', it is better to use cut\_by\_logit2NES for a symmetric trim of both directions.

#### <span id="page-3-0"></span>Author(s)

Stefano M. Pagnotta

#### References

Cerulo, Pagnotta (2022) [doi:10.3390/e24050739](https://doi.org/10.3390/e24050739)

#### See Also

[massiveGST,](#page-9-1) [cut\\_by\\_logit2NES,](#page-1-1) [cut\\_by\\_significance,](#page-3-1) [summary.mGST,](#page-16-1) [plot.mGST](#page-12-1)

#### Examples

```
library(massiveGST)
# get the gene profile
fname <- system.file("extdata", package="massiveGST")
fname <- file.path(fname, "pre_ranked_list.txt")
geneProfile <- get_geneProfile(fname)
# get the gene-sets
geneSets <- get_geneSets_from_msigdbr(category = "H", what = "gene_symbol")
# run the function
ans <- massiveGST(geneProfile, geneSets, alternative = "greater")
head(ans)
cut_by_NES(ans, NES_threshold = .65)
summary(cut_by_NES(ans, NES_threshold = .65))
```
<span id="page-3-1"></span>cut\_by\_significance *Trim the table of results.*

#### Description

This function trims the table of results from massiveGST function according to the significance required.

## Usage

```
cut_by_significance(ttable,
 level_of_significance = 0.05,
 where = c("BH.value", "bonferroni", "p.value")
)
```
## <span id="page-4-0"></span>Arguments

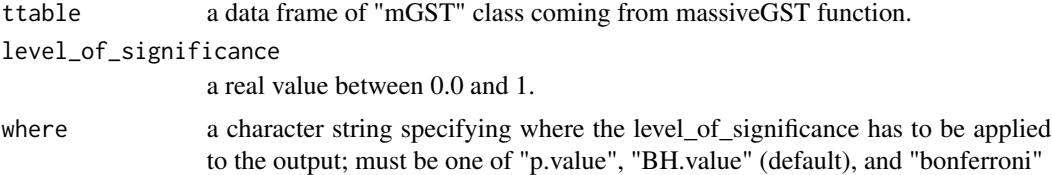

## Details

BH.value is the adjustment of p-values according to Benijamini and Hockberg's method; B.value is the adjustment of p-values according to Bonferroni's method.

## Value

A data frame.

## Note

the functions cut\_by\_NES, cut\_by\_logit2NES, and cut\_by\_significance can be nested.

## Author(s)

Stefano M. Pagnotta

## References

Cerulo, Pagnotta (2022) [doi:10.3390/e24050739](https://doi.org/10.3390/e24050739)

## See Also

[massiveGST,](#page-9-1) [cut\\_by\\_logit2NES,](#page-1-1) [cut\\_by\\_NES,](#page-2-1) [summary.mGST,](#page-16-1) [plot.mGST](#page-12-1)

## Examples

library(massiveGST)

```
# get the gene profile
fname <- system.file("extdata", package="massiveGST")
fname <- file.path(fname, "pre_ranked_list.txt")
geneProfile <- get_geneProfile(fname)
```

```
# get the gene-sets
geneSets <- get_geneSets_from_msigdbr(category = "H", what = "gene_symbol")
# run the function
ans <- massiveGST(geneProfile, geneSets, alternative = "two.sided")
head(ans)
```

```
cut_by_significance(ans, level_of_significance = 0.05, where = "p")
cut_by_logit2NES(cut_by_significance(ans))
summary(cut_by_significance(ans, level_of_significance = 0.05, where = "bonferroni"))
plot(cut_by_significance(ans, level_of_significance = 0.05, where = "bonferroni"))
```
geneSets.sim *Compute the similarities between a collection of gene sets.*

## Description

Compute the similarities between a collection of gene sets using a convex function of the Jaccard and overlap indeces.

## Usage

geneSets.sim(gs, eps =  $0.25$ )

#### Arguments

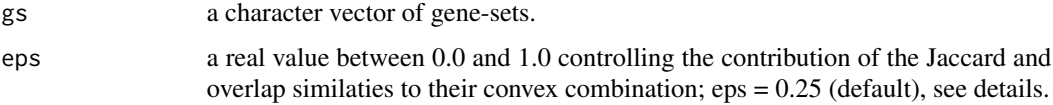

## Details

The similarity between the gene-set is computed a convex combination of the Jaccard and overlap similarities. See the reference for further details.

## Value

returns an object of class "dist", where the values are the similaties between gene sets.

#### Author(s)

Stefano M. Pagnotta

## References

Cerulo, Pagnotta (2022) [doi:10.3390/e24050739](https://doi.org/10.3390/e24050739)

## See Also

[dist](#page-0-0)

## <span id="page-6-0"></span>get\_geneProfile 7

#### Examples

```
library(massiveGST)
# get the gene-sets
geneSets <- get_geneSets_from_msigdbr(category = "H", what = "gene_symbol")[1:5]
# compute the similarities
geneSets.sim(geneSets)
ssim <- geneSets.sim(geneSets)
ssim <- as.matrix(ssim)
diag(ssim) <-1ssim
```
get\_geneProfile *Load a gene-profile from a txt file.*

## Description

Load a gene-profile from a txt file.

#### Usage

```
get_geneProfile(ffile)
```
## Arguments

ffile a character string or a list of a character pointing to a local file

## Details

The txt file contains two columuns separated by a tabulation. The first column is the gene name ( or entrez, ensembl, etc); the second column are the numeric values associated with each gene. The profile do not need to be sorted.

As an example, see the file in /massiveGST/extdata/pre\_ranked\_list.txt

See the path in the example below.

#### Value

A named list of numeric values.

#### Author(s)

Stefano M. Pagnotta

## See Also

[pre\\_ranked\\_list](#page-14-1)

#### Examples

```
fname <- system.file("extdata", package="massiveGST")
fname <- file.path(fname, "pre_ranked_list.txt")
fname
geneProfile <- get_geneProfile(fname)
class(geneProfile)
head(geneProfile)
tail(geneProfile)
```

```
get_geneSets_from_local_files
                          Load the gene-sets collection from local gmt files
```
## Description

Load the gene-sets collection from local gmt files

## Usage

```
get_geneSets_from_local_files(ffiles)
```
## Arguments

ffiles a character string or a list of a character pointing to local files

#### Value

A vector list of gene-sets

#### Author(s)

Stefano M. Pagnotta

## See Also

[get\\_geneSets\\_from\\_msigdbr,](#page-8-1) [write\\_geneSets\\_to\\_gmt](#page-18-1)

## Examples

```
library(massiveGST)
```
tmp <- get\_geneSets\_from\_msigdbr(category = "H", what = "gene\_symbol")

```
fname1 <- file.path(tempdir(), "h1.gmt")
write_geneSets_to_gmt(tmp, fileName = fname1)
```

```
fname2 <- file.path(tempdir(), "h2.gmt")
write_geneSets_to_gmt(tmp, fileName = fname2)
```
<span id="page-7-0"></span>

## <span id="page-8-0"></span>get\_geneSets\_from\_msigdbr 9

```
# getting one collection
geneSets <- get_geneSets_from_local_files(fname1)
length(geneSets)
# getting two collections
geneSets <- get_geneSets_from_local_files(c(fname1, fname2))
length(geneSets)
```
<span id="page-8-1"></span>get\_geneSets\_from\_msigdbr

*Get the gene-sets from the msigdbr package.*

## Description

This is a wrapper for extraction a gene-sets collection as a vector list to match the data structure for massiveGST function.

## Usage

```
get_geneSets_from_msigdbr(category, what, subcategory = NULL, species = "Homo sapiens")
```
## Arguments

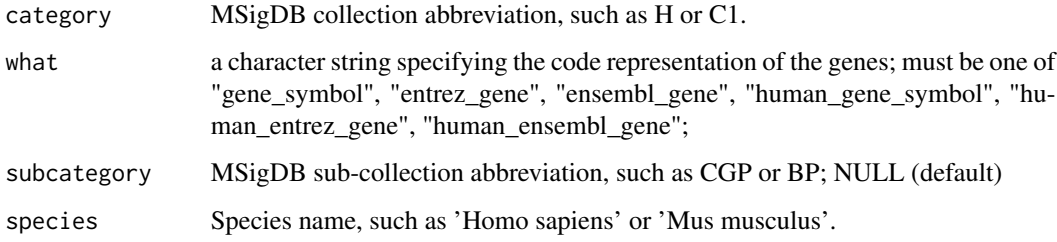

## Value

A vector list of gene-sets

## Author(s)

Stefano M. Pagnotta

## See Also

[msigdbr](#page-0-0)

## Examples

```
library(massiveGST)
# get the gene-sets
geneSets <- get_geneSets_from_msigdbr(category = "H", what = "gene_symbol")
class(geneSets)
head(geneSets, 3)
```
<span id="page-9-1"></span>massiveGST *massive Gene-Sets Test with Mann-Whitney-Wilcoxon statistics.*

## Description

Perform a competitive gene set enrichment analysis by applying the Mann-Withney-Wilcoxon test.

## Usage

```
massiveGST(gene_profile, gene_sets,
 cols_to_remove = NULL,
 alternative = c("two.sided", "less", "greater")
  \mathcal{L}
```
## Arguments

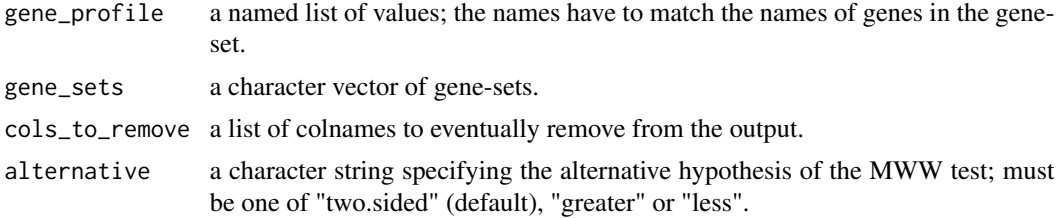

#### Value

A data frame with columns

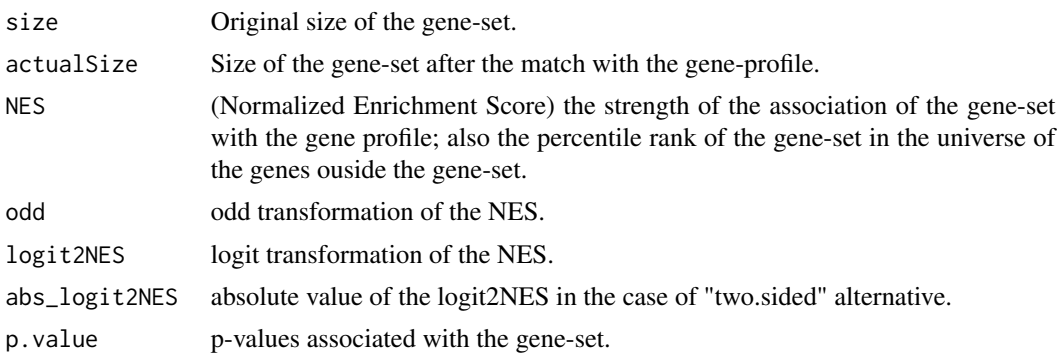

<span id="page-9-0"></span>

#### <span id="page-10-0"></span> $massiveORT$  11

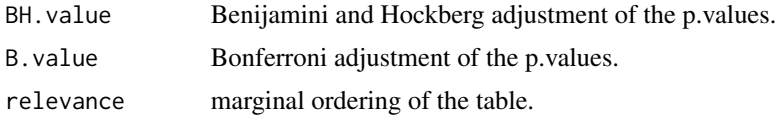

## Author(s)

Stefano M. Pagnotta

#### References

Cerulo, Pagnotta (2022) [doi:10.3390/e24050739](https://doi.org/10.3390/e24050739)

#### See Also

[summary.mGST,](#page-16-1) [plot.mGST,](#page-12-1) [cut\\_by\\_logit2NES,](#page-1-1) [cut\\_by\\_NES,](#page-2-1) [cut\\_by\\_significance](#page-3-1)

## Examples

library(massiveGST)

```
# get the gene profile
fname <- system.file("extdata", package="massiveGST")
fname <- file.path(fname, "pre_ranked_list.txt")
geneProfile <- get_geneProfile(fname)
# get the gene-sets
geneSets <- get_geneSets_from_msigdbr(category = "H", what = "gene_symbol")
# run the function
ans <- massiveGST(geneProfile, geneSets, alternative = "two.sided")
ans
```
massiveORT *A wrapper to fisher.test to get over representation analysis of gene sets.*

#### Description

The function massiveORT essentially is a wrapper to the function fisher.test in charge to 1) arrange the input to feed fisher.test in sequence for each gene set, 2) arrange the output in a data frame compatible with the other function of the package, and 3) compute the universe of genes for the analysis.

#### Usage

```
massiveORT(gene_list, gene_sets, universe = NULL,
         alternative = c("greater", "less", "two.sided"))
```
## <span id="page-11-0"></span>Arguments

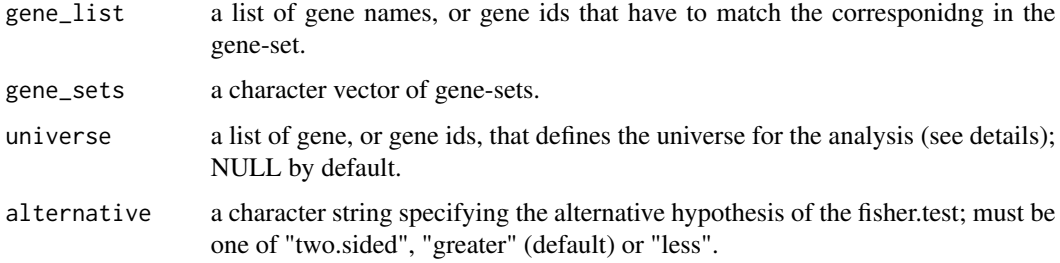

## Details

This function allows to define externally or compute the universe of reference of the analysis. By default (universe = NULL), the universe is computed starting from the gene names contributing at least once in each gene set.

## Value

A data frame with columns

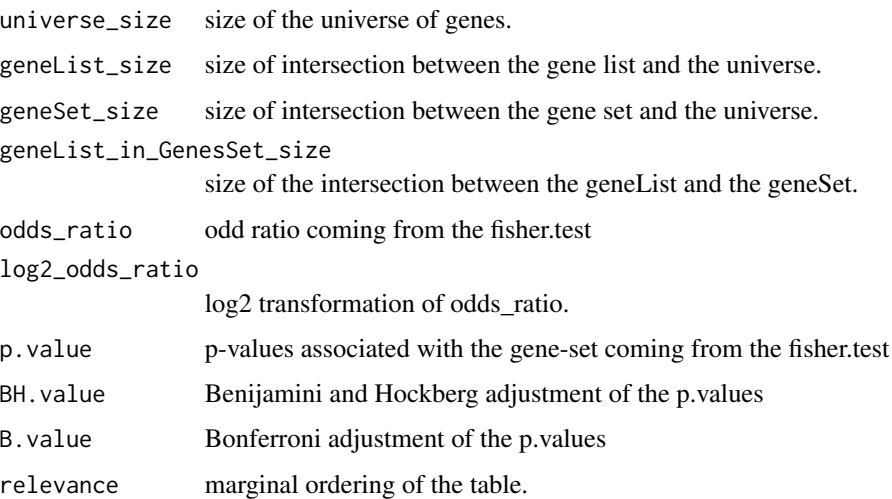

## Author(s)

Stefano M. Pagnotta

## References

Cerulo, Pagnotta (2022) [doi:10.3390/e24050739](https://doi.org/10.3390/e24050739)

## See Also

[fisher.test,](#page-0-0) [cut\\_by\\_significance](#page-3-1)

## <span id="page-12-0"></span>plot.mGST 13

#### Examples

library(massiveGST)

```
# get the gene profile
fname <- system.file("extdata", package="massiveGST")
fname <- file.path(fname, "pre_ranked_list.txt")
geneProfile <- get_geneProfile(fname)
geneList <- names(head(geneProfile, 1000))
```

```
# get the gene-sets
geneSets <- get_geneSets_from_msigdbr(category = "C5", subcategory = "CC", what = "gene_symbol")
geneSets <- geneSets[1:250]
```

```
# run the function
ans <- massiveORT(geneList, geneSets)
cut_by_significance(ans)
```

```
plot(cut_by_significance(ans), geneSets,as.network = TRUE)
```
<span id="page-12-1"></span>plot.mGST *Graphical rendering of the enrichment analysis.*

#### Description

This function displays the enrichment analysis results both as a bar-plot and a network of gene-sets.

#### Usage

```
## S3 method for class 'mGST'
plot(x,
  gene_sets = NULL,
  order_by = "logit2NES",
  top = 30,eps = 0.25,
  as.network = FALSE,
  similarity_threshold = 1/3,
 manipulation = FALSE,
  autoResize = TRUE,
  ...
)
```
#### Arguments

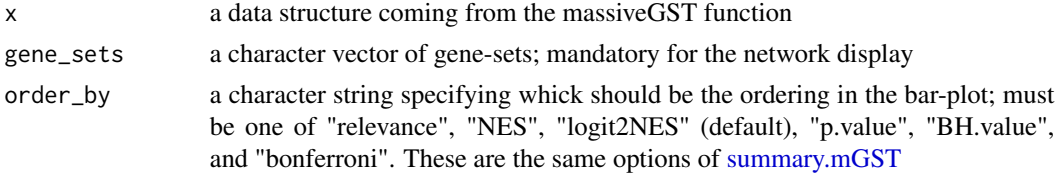

<span id="page-13-0"></span>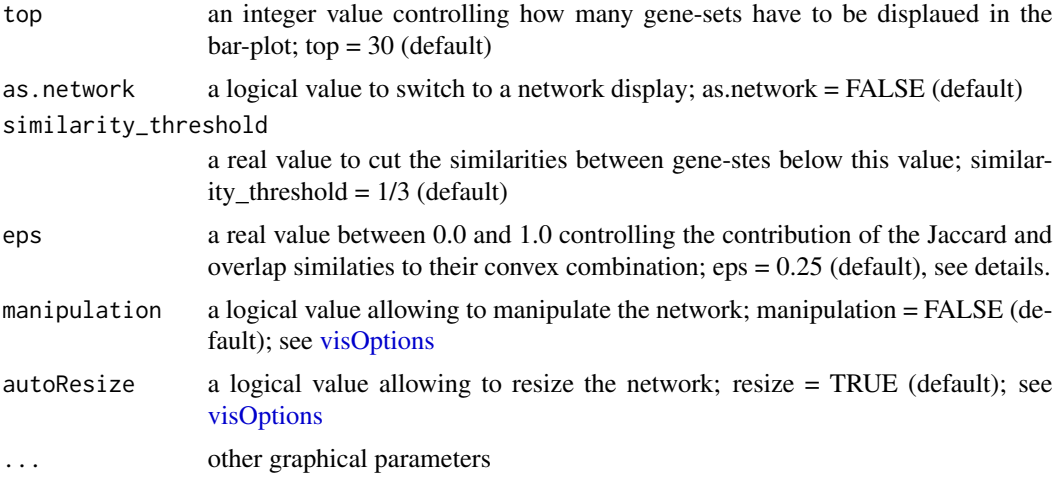

## Details

This function display the results of enrichment analysis both as a bar-plot and a network.

The network rendering is with the visNetwork package.

The similarity between the gene-set is computed a convex combination of the Jaccard and overlap similarities. See the reference for further details.

## Value

In the case of network display, an object from the visNetwork package.

## Author(s)

Stefano M. Pagnotta

## References

Cerulo, Pagnotta (2022) [doi:10.3390/e24050739](https://doi.org/10.3390/e24050739)

## See Also

[massiveGST,](#page-9-1) [visNetwork,](#page-0-0) [visOptions](#page-0-0)

## Examples

library(massiveGST)

```
# get the gene profile
fname <- system.file("extdata", package="massiveGST")
fname <- file.path(fname, "pre_ranked_list.txt")
geneProfile <- get_geneProfile(fname)
```

```
# get the gene-sets
geneSets <- get_geneSets_from_msigdbr(category = "H", what = "gene_symbol")
```

```
# run the function
ans <- massiveGST(geneProfile, geneSets, alternative = "two.sided")
# to get the bar-plot
plot(cut_by_significance(ans, level_of_significance = 0.01))
# to get the network of the gene-sets
plot(cut_by_significance(ans, level_of_significance = 0.01),
     gene_sets = geneSets, as.network = TRUE)
```
<span id="page-14-1"></span>pre\_ranked\_list *FGFR3-TACC3 fusion positive gene profile*

#### Description

This gene-profile comes from the paper in reference. It compares 9 FGFR3-TACC3 fusion positive samples versus 535 other samples in the GBM study from TCGA (Agilent platform).

## Author(s)

Stefano M. Pagnotta

## References

Frattini et al. "A metabolic function of FGFR3-TACC3 gene fusions in cancer" *Nature volume 553, 2018* [doi:10.1038/nature25171](https://doi.org/10.1038/nature25171)

save\_as\_tsv *Save the results in tab-separeted value file*

#### Description

Save the data frame coming from the massiveGST function as tab-separeted value.

#### Usage

```
save\_as\_tsv(x, file\_name = "massiveGST.tsv", sep = "rt", ...)
```
## Arguments

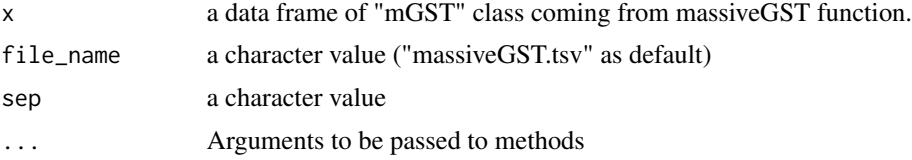

## Value

No return value.

## Author(s)

Stefano M. Pagnotta

#### See Also

[massiveGST](#page-9-1)

## Examples

```
library(massiveGST)
```

```
# get the gene profile
fname <- system.file("extdata", package="massiveGST")
fname <- file.path(fname, "pre_ranked_list.txt")
geneProfile <- get_geneProfile(fname)
```

```
# get the gene-sets
geneSets <- get_geneSets_from_msigdbr(category = "H", what = "gene_symbol")
```

```
# run the function
ans <- massiveGST(geneProfile, geneSets, alternative = "two.sided")
```

```
# save the results
fname <- file.path(tempdir(), "massiveGST_results.tsv")
save_as_tsv(ans, file_name = fname)
```
save\_as\_xls *Save the results in xls file format*

#### Description

Save the data frame coming from the massiveGST function as Excel 2003 (XLS) or Excel 2007 (XLSX) files

#### Usage

save\_as\_xls(x, file\_name = "massiveGST.xls", ...)

#### Arguments

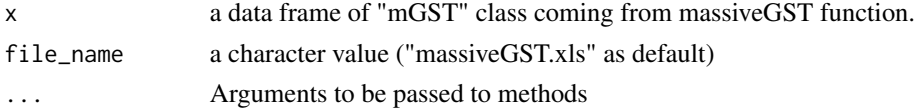

<span id="page-15-0"></span>

<span id="page-16-0"></span>summary.mGST 17

## Value

No return value.

## Author(s)

Stefano M. Pagnotta

## See Also

[WriteXLS,](#page-0-0) [massiveGST](#page-9-1)

## Examples

```
library(massiveGST)
# get the gene profile
fname <- system.file("extdata", package="massiveGST")
fname <- file.path(fname, "pre_ranked_list.txt")
geneProfile <- get_geneProfile(fname)
# get the gene-sets
geneSets <- get_geneSets_from_msigdbr(category = "H", what = "gene_symbol")
# run the function
ans <- massiveGST(geneProfile, geneSets, alternative = "two.sided")
# save the results
fname <- file.path(tempdir(), "massiveGST_results.xls")
save_as_xls(ans, file_name = fname)
```
<span id="page-16-1"></span>summary.mGST *Generate summary tables*

#### Description

This method handles the result of massiveGST function, to provide views of the table.

## Usage

```
## S3 method for class 'mGST'
summary(object,
 cols_to_remove = "link",
 order_by = c("relevance", "NES", "logit2NES", "p.value", "BH.value", "bonferroni"),
 top = NULL,as.formattable = FALSE,
  ...
\mathcal{L}
```
## <span id="page-17-0"></span>Arguments

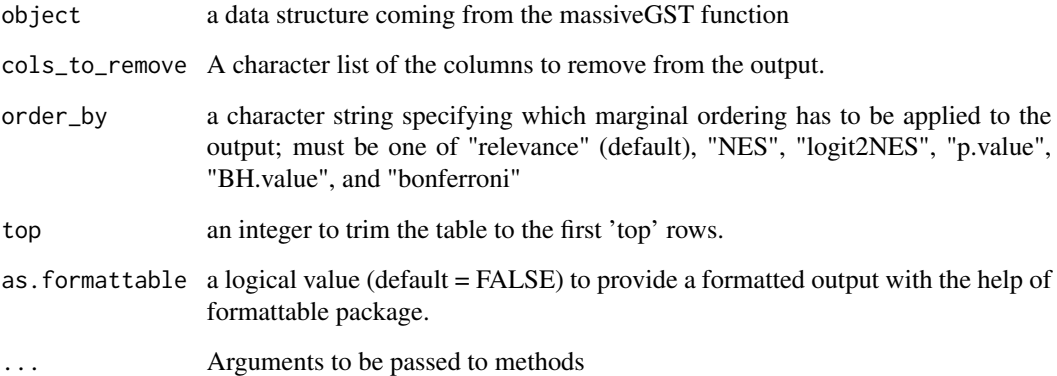

## Value

A data frame.

## Author(s)

Stefano M. Pagnotta

## See Also

[massiveGST](#page-9-1)

## Examples

```
library(massiveGST)
# get the gene profile
fname <- system.file("extdata", package="massiveGST")
fname <- file.path(fname, "pre_ranked_list.txt")
geneProfile <- get_geneProfile(fname)
# get the gene-sets
geneSets <- get_geneSets_from_msigdbr(category = "H", what = "gene_symbol")
# run the function
ans <- massiveGST(geneProfile, geneSets, alternative = "two.sided")
summary(ans)
summary(ans, as.formattable = TRUE, order_by = "NES", top = 10)
```
<span id="page-18-1"></span><span id="page-18-0"></span>write\_geneSets\_to\_gmt *Save a collection of gene-sets in a .gmt file format.*

## Description

Write a collection of gene sets as arranged in this package in a gmt file format.

## Usage

```
write_geneSets_to_gmt(gs, fileName)
```
## Arguments

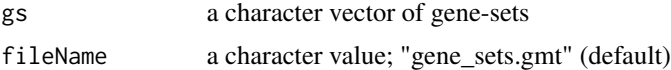

## Value

No return value.

## Author(s)

Stefano M. Pagnotta

## See Also

[get\\_geneSets\\_from\\_msigdbr,](#page-8-1) [get\\_geneSets\\_from\\_local\\_files](#page-7-1)

## Examples

```
library(massiveGST)
```

```
# get the gene-sets
geneSets <- get_geneSets_from_msigdbr(category = "H", what = "gene_symbol")
```

```
# save the gene-sets
fname <- file.path(tempdir(), "hallmarks.gmt")
write_geneSets_to_gmt(geneSets, fileName = fname)
```
# <span id="page-19-0"></span>Index

cut\_by\_logit2NES, [2,](#page-1-0) *[4,](#page-3-0) [5](#page-4-0)*, *[11](#page-10-0)* cut\_by\_NES, *[2](#page-1-0)*, [3,](#page-2-0) *[5](#page-4-0)*, *[11](#page-10-0)* cut\_by\_significance, *[2](#page-1-0)*, *[4](#page-3-0)*, [4,](#page-3-0) *[11,](#page-10-0) [12](#page-11-0)* dist, *[6](#page-5-0)* fisher.test, *[12](#page-11-0)* geneSets.sim, [6](#page-5-0) get\_geneProfile, [7](#page-6-0) get\_geneSets\_from\_local\_files, [8,](#page-7-0) *[19](#page-18-0)* get\_geneSets\_from\_msigdbr, *[8](#page-7-0)*, [9,](#page-8-0) *[19](#page-18-0)* massiveGST, *[2](#page-1-0)*, *[4,](#page-3-0) [5](#page-4-0)*, [10,](#page-9-0) *[14](#page-13-0)*, *[16–](#page-15-0)[18](#page-17-0)* massiveORT, [11](#page-10-0) msigdbr, *[9](#page-8-0)* plot.mGST, *[2](#page-1-0)*, *[4,](#page-3-0) [5](#page-4-0)*, *[11](#page-10-0)*, [13](#page-12-0) pre\_ranked\_list, *[7](#page-6-0)*, [15](#page-14-0) save\_as\_tsv, [15](#page-14-0) save\_as\_xls, [16](#page-15-0) summary.mGST, *[2](#page-1-0)*, *[4,](#page-3-0) [5](#page-4-0)*, *[11](#page-10-0)*, *[13](#page-12-0)*, [17](#page-16-0) visNetwork, *[14](#page-13-0)* visOptions, *[14](#page-13-0)* write\_geneSets\_to\_gmt, *[8](#page-7-0)*, [19](#page-18-0) WriteXLS, *[17](#page-16-0)*